**AutoCAD Crack** 

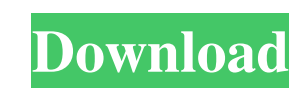

AutoCAD is a parametric CAD package that can create 3D models from 2D drawings. The software can be used to create architectural, mechanical, and electrical designs, as well as technical drawings. The most popular among AutoCAD users is the ability to directly edit, view, and create 2D and 3D drawings, and also create parametric models. AutoCAD's parametric modeling capabilities are its most well-known feature. They allow the creation of 3D models that can be edited in an interactive environment, allowing the user to change, resize, and edit parts on the model through a combination of mouse or keyboard input. Modeled parts are connected by lines that represent continuity of features, such as holes or edges. The ability to parametrically edit objects in an interactive environment is how AutoCAD users create a variety of features in the model, including channels, holes, and wire runs. The ability to parametrically edit is what makes AutoCAD so widely used. The parametric editing feature was so integral to AutoCAD that Autodesk coined the term "AutoCADpedia" to define the AutoCAD user community. The cost of Autodesk's AutoCAD is high and is constantly being increased by Autodesk to fund the maintenance and continual improvements of the program. If you like this article, please share it with your friends. You can also join our Facebook group where we discuss AutoCAD tips and tricks. See also: 5 Best Features of AutoCAD that you haven't heard of 5 Most Popular AutoCAD Tasks Top 10 Mistakes AutoCAD Users Make Best Home-Based AutoCAD Jobs How to make your AutoCAD model standout The Top 10 Features of AutoCAD Users Want 10 Undocumented AutoCAD Commands The Ultimate AutoCAD User's Reference Guide AutoCAD Commands and How to Use Them Other great software like Adobe Illustrator and Google Sketchup for free or even AutoCAD for free AutoCAD vs Adobe Illustrator AutoCAD vs Google SketchUp Free AutoCAD alternatives Choosing the right AutoCAD Free AutoCAD alternatives Microsoft Excel & Other Spreadsheet Software SketchUp & Other 2D Layout Software Learn with this free training

Topics Architecture In AutoCAD Architecture, architectural objects such as walls, roofs and columns can be created, placed, and deleted by users. Floor plans can be created and edited. Elements such as doorways, windows, light switches, countertops, sinks, toilets, cabinets, and counters can be created and arranged within rooms. In AutoCAD Architecture 2007, the feature set is similar to previous versions, but allows, in addition, the creation of ceilings. Dimensional In AutoCAD Dimensional, geometric dimensional objects such as beams, columns, doors, windows, stairs, and railings can be created and placed. Text and alphanumeric information can be entered in graphical properties. Two-dimensional dimensional objects such as areas, quantity marks, text properties, and color changes can be created and placed. Object attributes can be set up in properties panels, and the attribute values can be viewed on the 3D model. Dimensioning AutoCAD Dimension allows users to create and manipulate dimensions for geometric objects. It also enables dimension creation and modification with respect to nongeometric objects. An object's dimension can be a coordinate, a length, or a quantity. For each object, a new dimension can be created or modified. For objects with a dimension, a dimension is a representation of how an object is to be built. In addition to creating the dimension, the user can specify the name, location, order, dimension units, and conversion factor. Dimensions are applied to existing or new objects. Graphics In AutoCAD, graphics functions enable the creation of vector graphics including lines, arcs, ellipses, rectangles, polygons, circles, ellipses, splines, and freeform line and curve editing. CAD Applications are limited to two-dimensional, two-dimensional geometric graphics. 3D graphics are produced by combining two-dimensional shapes. Some examples of three-dimensional graphics are a ball, plane, sphere, cylinder, and solid modeling. Graphical tools AutoCAD's graphical tools enable users to create, move, copy, and paste 3D graphics and drawings. The 3D work environment is the main focus of this application. It is used to specify the basic characteristics of 3D objects, such as the number and order of the faces, extent of the edges, and the way 3D objects are connected. Layers Layers enable the user to create 2D and 3D objects. The 2D and 5b5f913d15

Install Microsoft Office and activate it. Install Adobe Photoshop or Photoshop Elements and activate it. Install Adobe Illustrator and activate it. Install Adobe InDesign and activate it. Install Microsoft Powerpoint and activate it. Install Autodesk Inventor and activate it. Install Autodesk Powerpoint and activate it. Install Autodesk Revit and activate it. See also Autodesk DWG Converter Autodesk Design Review Autodesk Resolve Autodesk RoboCup Soccer References External links Category:Autodesk Category:2003 softwareFood & Drink Pasadena City College was founded in 1911, but their reputation as a nurturing environment for students and social life on campus only began in the late 1980's. In that time, PCC added a new 10-story building to their beautiful downtown campus, and the social life on campus finally began to resemble something of a college campus. On Wednesday, August 7th, PCC hosted its annual Sip and Cook. The event brings students and alumni to campus to enjoy the campus-wide atmosphere of college basketball, live music, gourmet food, and cooking demonstrations, all while enjoying the beautiful campus and living in the city of Pasadena. College basketball is something that is different for every student, and some people have dreams of being on the hardcourt with their favorite team. At PCC, being a college athlete is simply being a part of something bigger and better than yourself. The male and female student athletes of PCC are competing this year in the annual Concordia Cup tournament, which starts on August 18th and runs for about two months. This tournament brings students of all disciplines together from across the nation, and is a part of the National Association of Intercollegiate Athletics. One of PCC's female athlete's has been on the fast track to her dream of being a professional model. In January of this year, Tiffani Stephens won her first major modeling competition. With the help of Urban Models, Tiffani won a spot in the 2012 United Nations Fashion Show, a competition that sends models across the world to represent various different countries in their quest to represent the United States in Paris Fashion Week. Stephens represented the United States at the fashion show by walking the runway in a sassy outfit of white and gold lace, designed by Nina Ricci.

Import: New in version 2023, we've added new controls for importing data from paper documents and PDF files and other linked data sets. These controls are designed to be very easy to use, without getting in the way of your design. You can quickly import and incorporate data from sources like e-mail or a spreadsheet, for example. Import from Paper: If you have paper or PDF files that contain a text document, you can use a new Text command to import text from a source like an e-mail or document. Import from PDF: In addition to importing from paper files, you can also import directly from PDF files. The new Imported from PDF option is accessible from the import menu. Export to Paper: When you have a complete drawing, you can quickly export it to a paper document or a PDF file. The new Options control allows you to choose which drawing layer is exported to the paper file. Export to PDF: If you have a drawing that you want to export to a PDF file, you can use the new Export to PDF command. Working with images: New with AutoCAD 2023, we've added new controls for working with images on the Design ribbon. These controls simplify image editing, including crop and resize, and work in the background so you can still work on your drawing. Resize Image: Easily resize, crop, and manipulate images with the new Resize, Crop, and Skew commands. Just open the command line and select the command you want. When you're done, you can export your image as a new JPEG or PNG file. Crop Image: Crop an image to the boundaries of a drawing that's linked to a paper file or linked data source. You can also specify the edge of your image, as well as a custom size and aspect ratio. Crop from Shape: Crop an image to any shape you define. If you have a polyline or rectangle, you can specify the bounds of the cropping region and crop an image accordingly. Skew Image: Use the new Skew command to make an image look like it was taken from a different angle. The Skew control is accessible from the View ribbon. Design Pads and Viewing Options: With new viewing options, you can now use Design pads, as well as adjustable toolbars to

**System Requirements For AutoCAD:**

Minimum: OS: XP SP3 or higher CPU: Dual-Core CPU RAM: 2 GB of RAM HDD: 200 MB available disk space Graphics: DirectX 9-capable with hardware acceleration DirectX: Version 9.0c DVD-ROM drive Additional Notes: The final version of the game will contain a mandatory update. This update can only be installed on a clean machine. A clean machine means it was free of previous versions of the game. Be sure to back up your game

<https://abkoutlet.com/wp-content/uploads/2022/06/nealcia.pdf> <https://www.audiogallery.nl/wp-content/uploads/2022/06/AutoCAD-2.pdf> https://www.illuzzzion.com/socialnet/upload/files/2022/06/os8NMusgszqD6mSuw5mJ\_07\_50e61d874c1d3b115b47648b2731d245\_file.ndf <http://malenatango.ru/autocad-crack-x64/> <https://www.solaiocompound.it/wp-content/uploads/2022/06/AutoCAD-4.pdf> [https://mykingdomtoken.com/upload/files/2022/06/5HY5jsROLFw3U8U7a9Kf\\_07\\_ec2d0c2a2331312d7e29eb728d3d1573\\_file.pdf](https://mykingdomtoken.com/upload/files/2022/06/5HY5jsROLFw3U8U7a9Kf_07_ec2d0c2a2331312d7e29eb728d3d1573_file.pdf) <https://www.newssunisunayi.com/wp-content/uploads/2022/06/voiteli.pdf> <https://wakelet.com/wake/S8rd2A6BwmEPtbOqRyZCe> <https://thoitranghalo.com/wp-content/uploads/2022/06/AutoCAD-9.pdf> [http://reddenegocios.garantizamifuturo.com/upload/files/2022/06/6SlxbvB2KlPKv9iEqkPp\\_07\\_50e61d874c1d3b115b47648b2731d245\\_file.pdf](http://reddenegocios.garantizamifuturo.com/upload/files/2022/06/6SlxbvB2KlPKv9iEqkPp_07_50e61d874c1d3b115b47648b2731d245_file.pdf) <http://xn----7sbahcaua4bk0afb7c9e.xn--p1ai/wp-content/uploads/2022/06/AutoCAD-3.pdf> <http://www.vidriositalia.cl/wp-content/uploads/2022/06/AutoCAD-8.pdf> <http://simmico.ca/2022/06/07/autocad-2023-24-2-lifetime-activation-code-free/> <https://petersburg.com/advert/autocad-crack-latest-2022-7/> <https://thebakersavenue.com/autocad-2023-24-2-crack-product-key-full-free/> <https://xn--80aagyardii6h.xn--p1ai/autocad-crack-2/> [http://reddenegocios.garantizamifuturo.com/upload/files/2022/06/UZjiUKV66vZijWKacb9a\\_07\\_50e61d874c1d3b115b47648b2731d245\\_file.pdf](http://reddenegocios.garantizamifuturo.com/upload/files/2022/06/UZjiUKV66vZijWKacb9a_07_50e61d874c1d3b115b47648b2731d245_file.pdf) <https://macroalgae.org/portal/checklists/checklist.php?clid=8735> <https://grandvenetianvallarta.com/autocad-21-0-activator-download-pc-windows/> <https://ibioshop.com/autocad-2023-24-2-crack/>